# 纵向项目相关事宜流程图

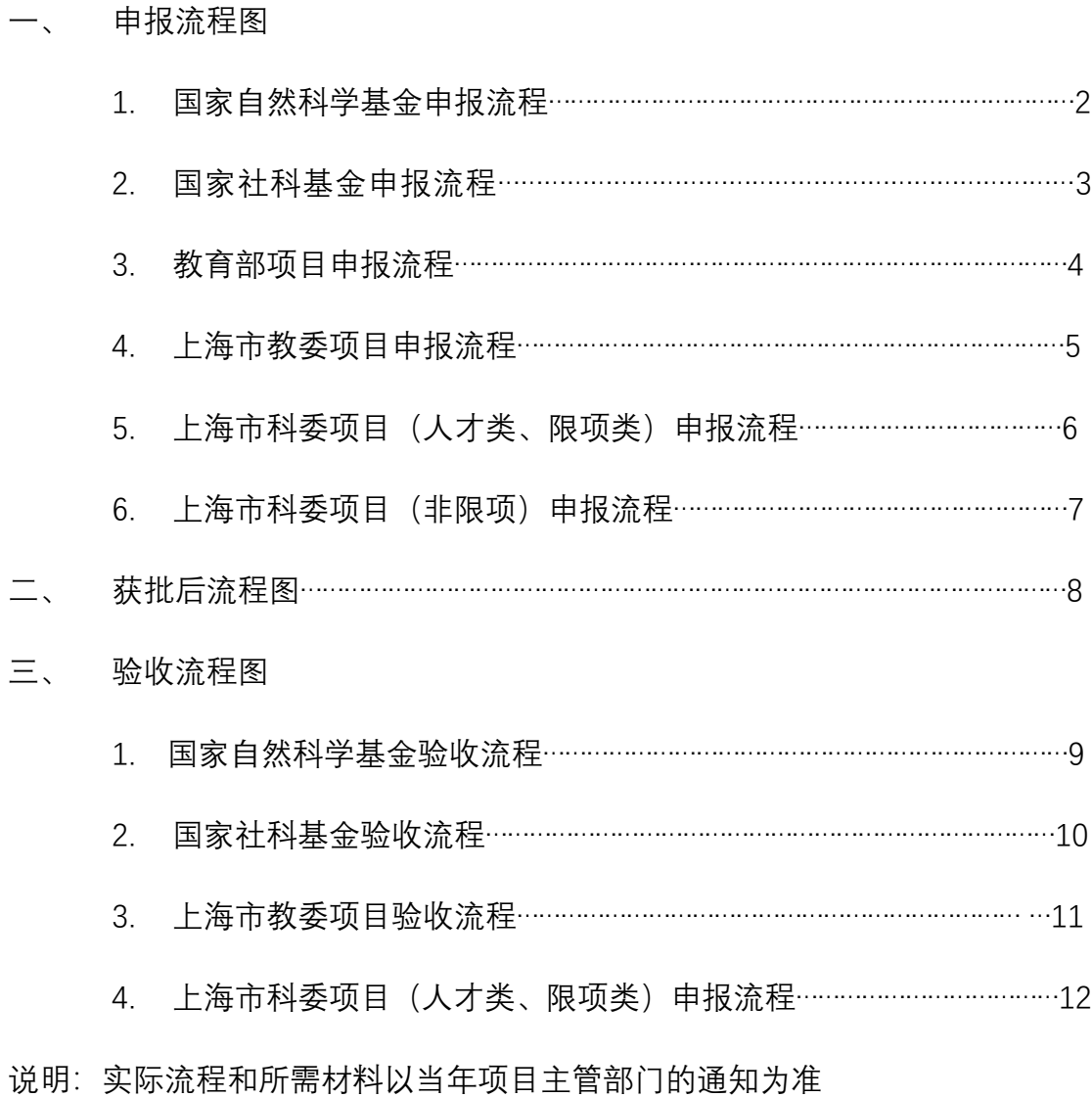

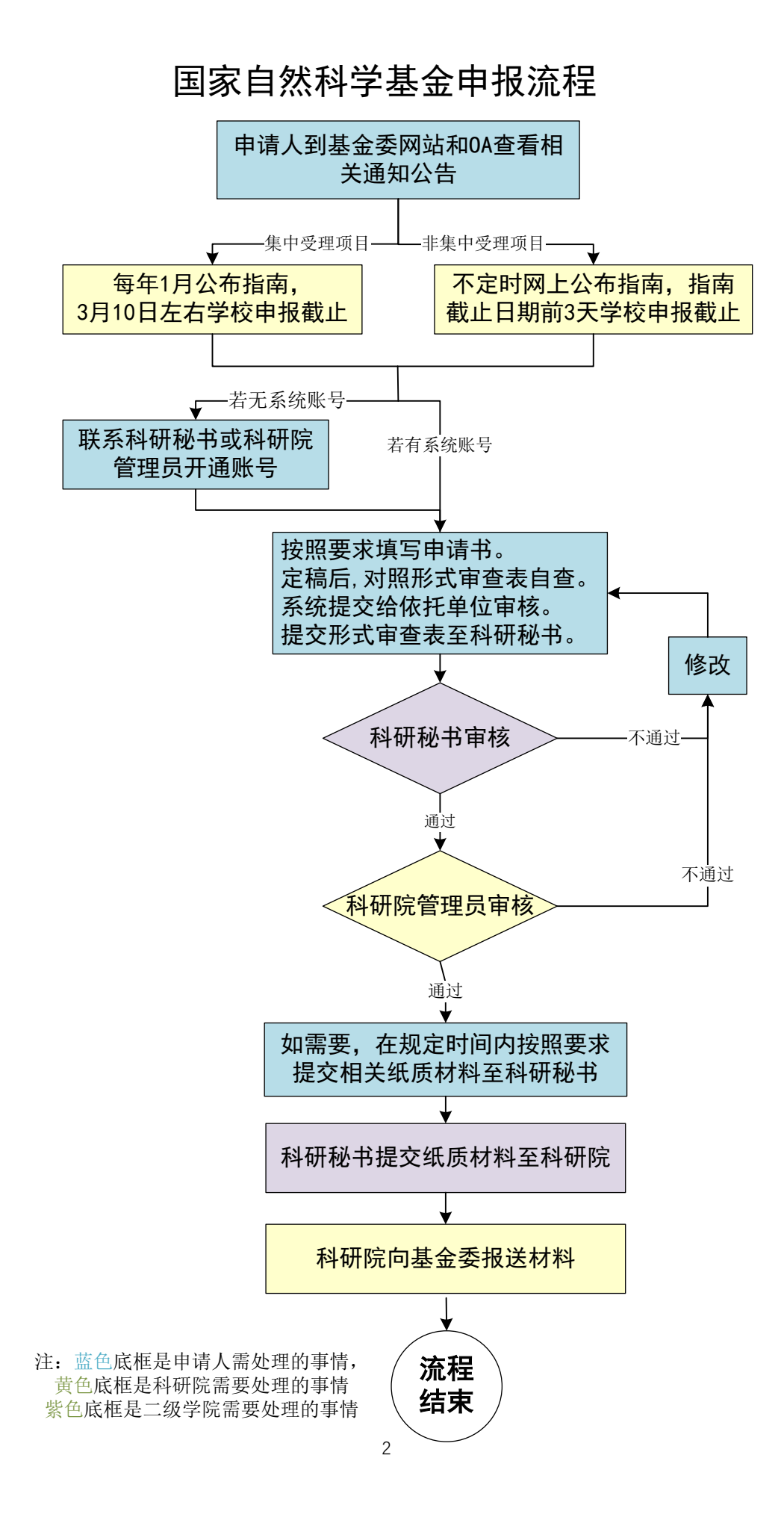

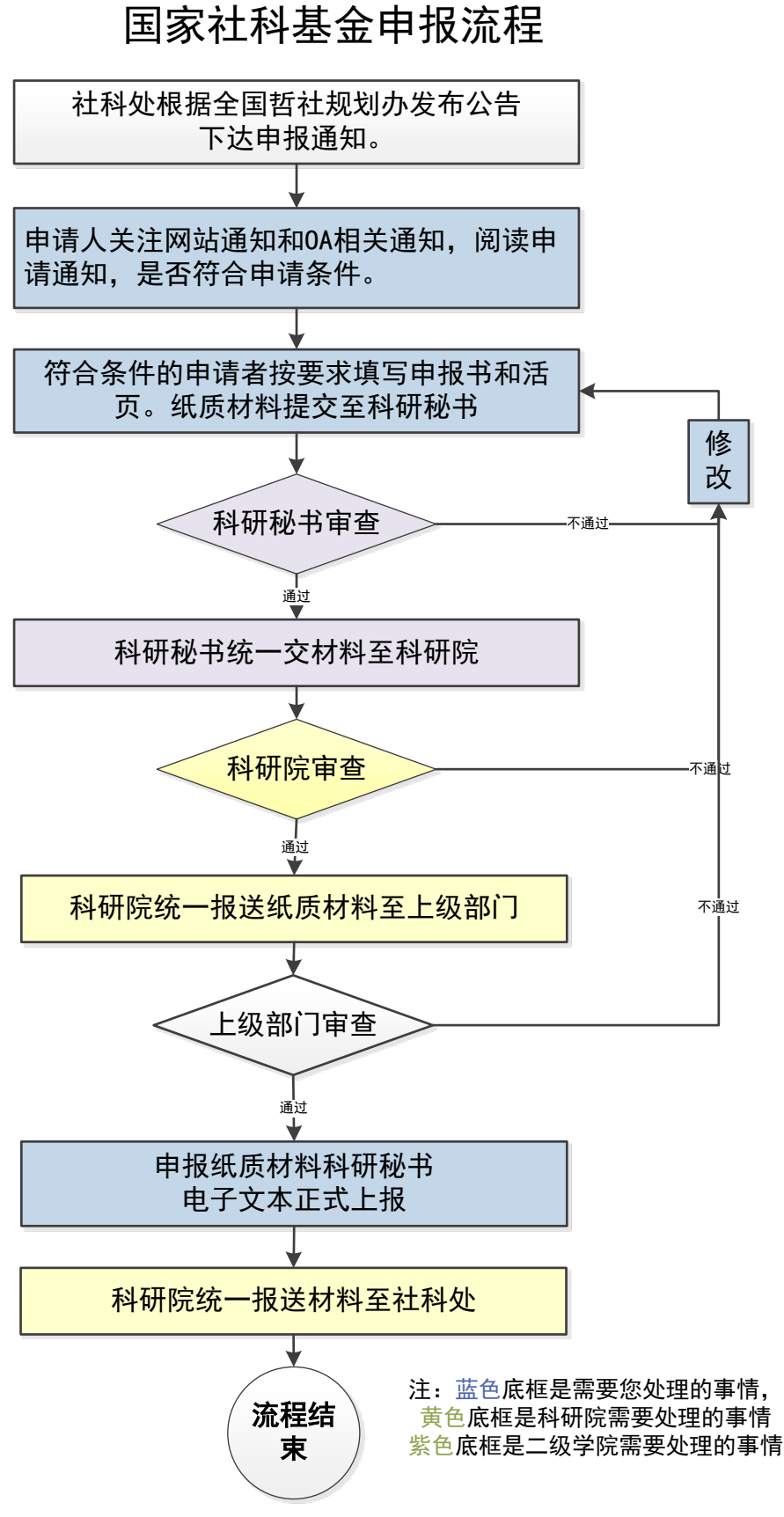

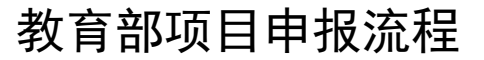

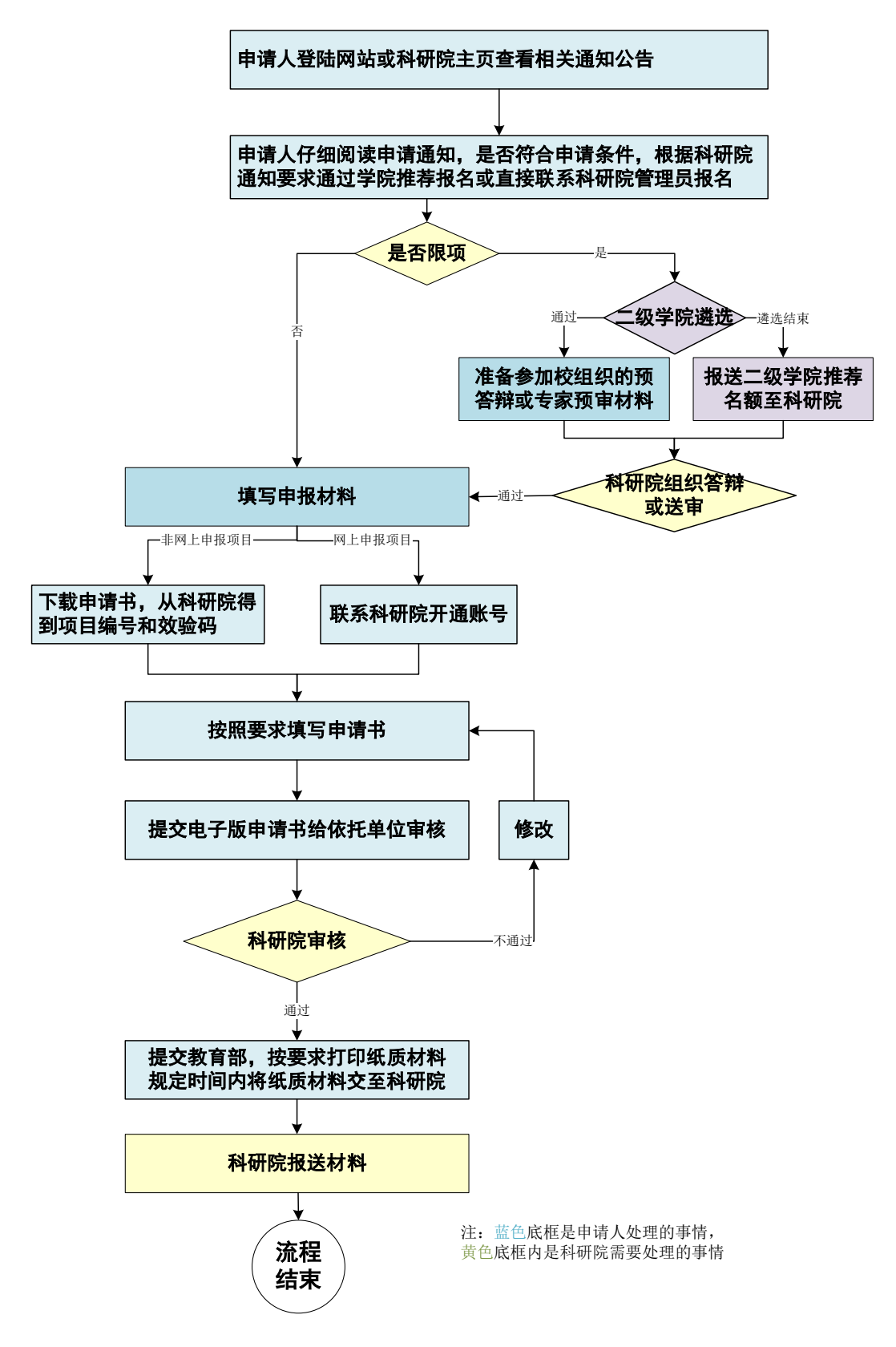

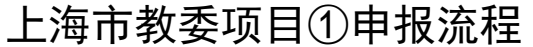

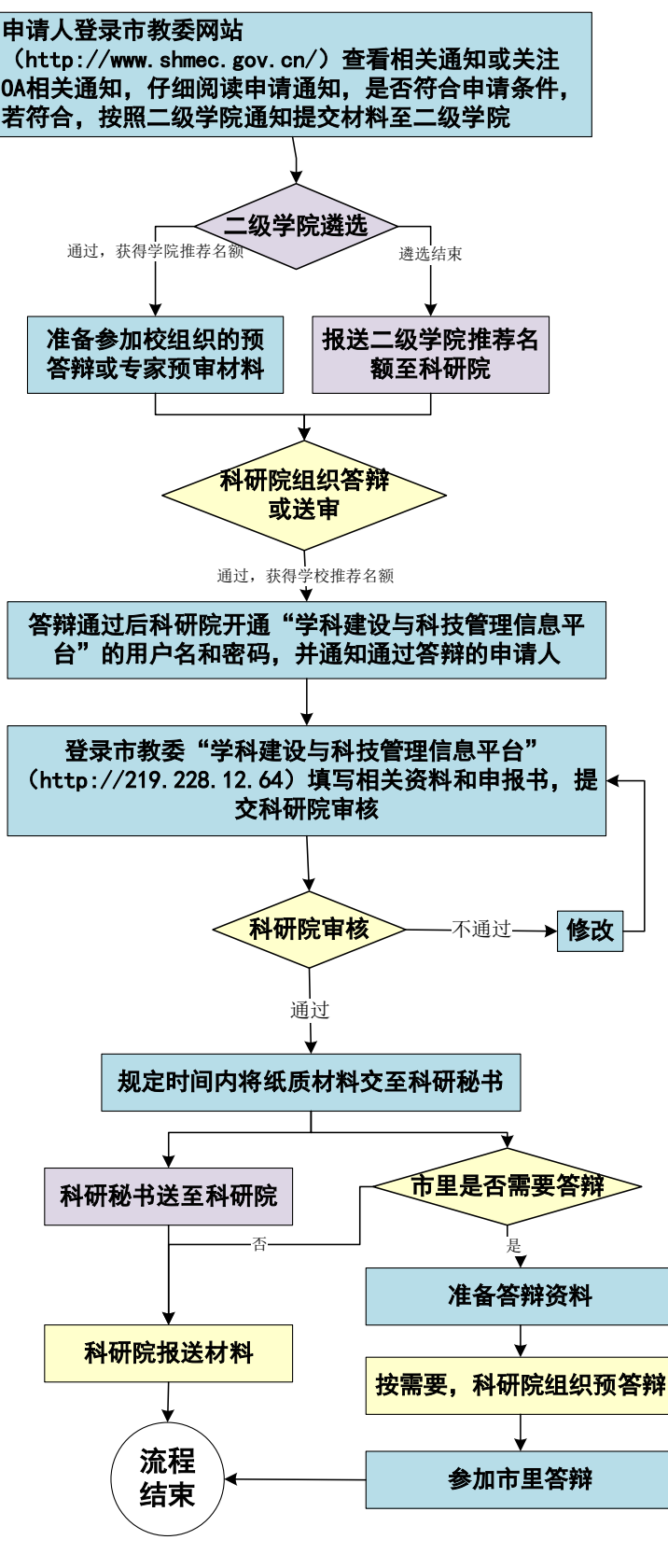

5 注:蓝色底框是申请人处理的事情, 黄色底框是科研院处理的事情 条合底框是二级学院处理的事情 ①晨光计划、曙光计划和科研创新等限项项目

## 上海市科委项目(人才类、限项类)①申报流程

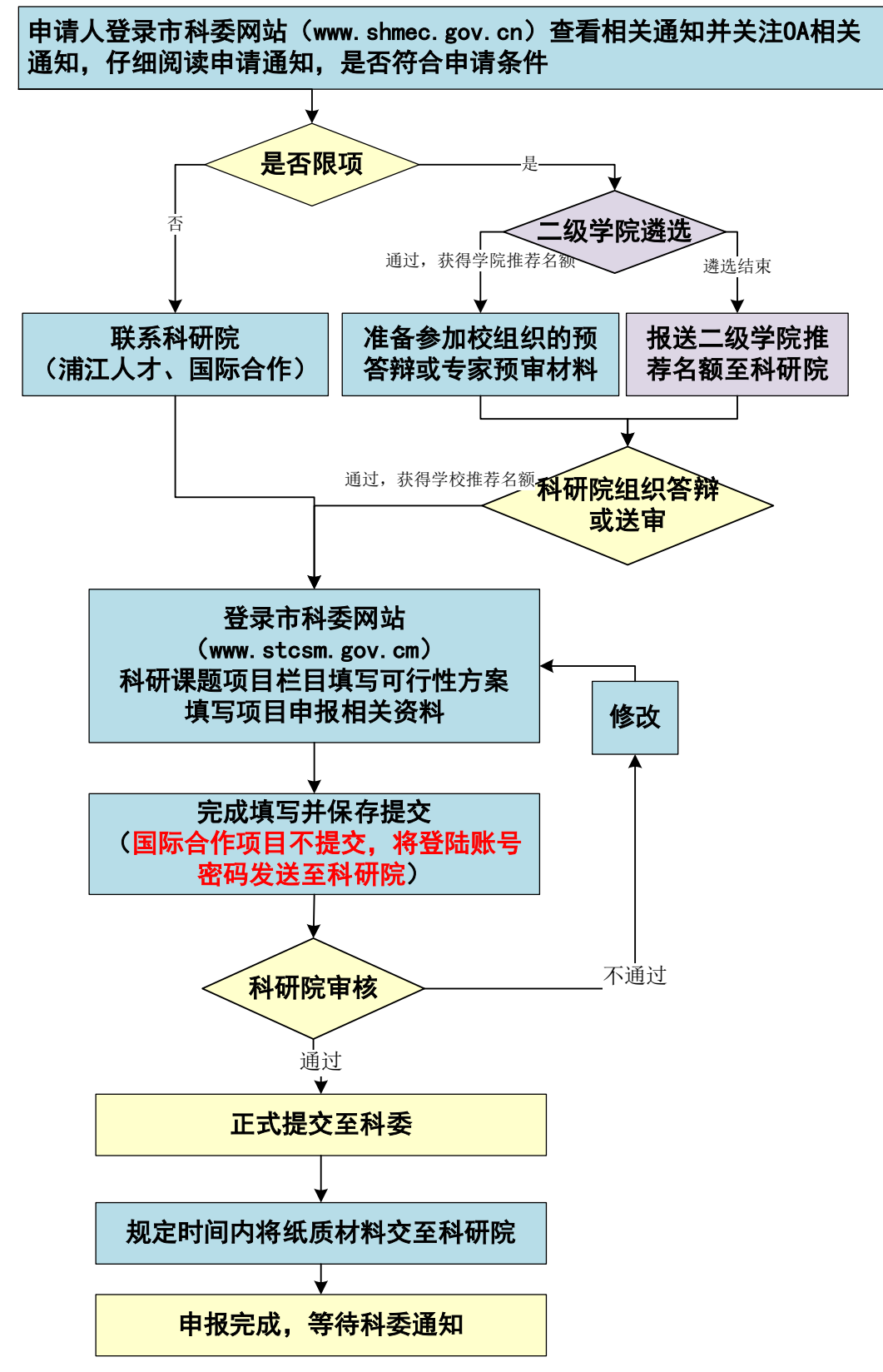

注:蓝色底框是申请人处理的事情,黄色底框是科研院处理的事情。 ①上海市自然科学基金、上海市青年科技英才杨帆计划、青年科技启明 星计划、浦江人才计划、学术带头人计划、国际科技合作学术交流计划

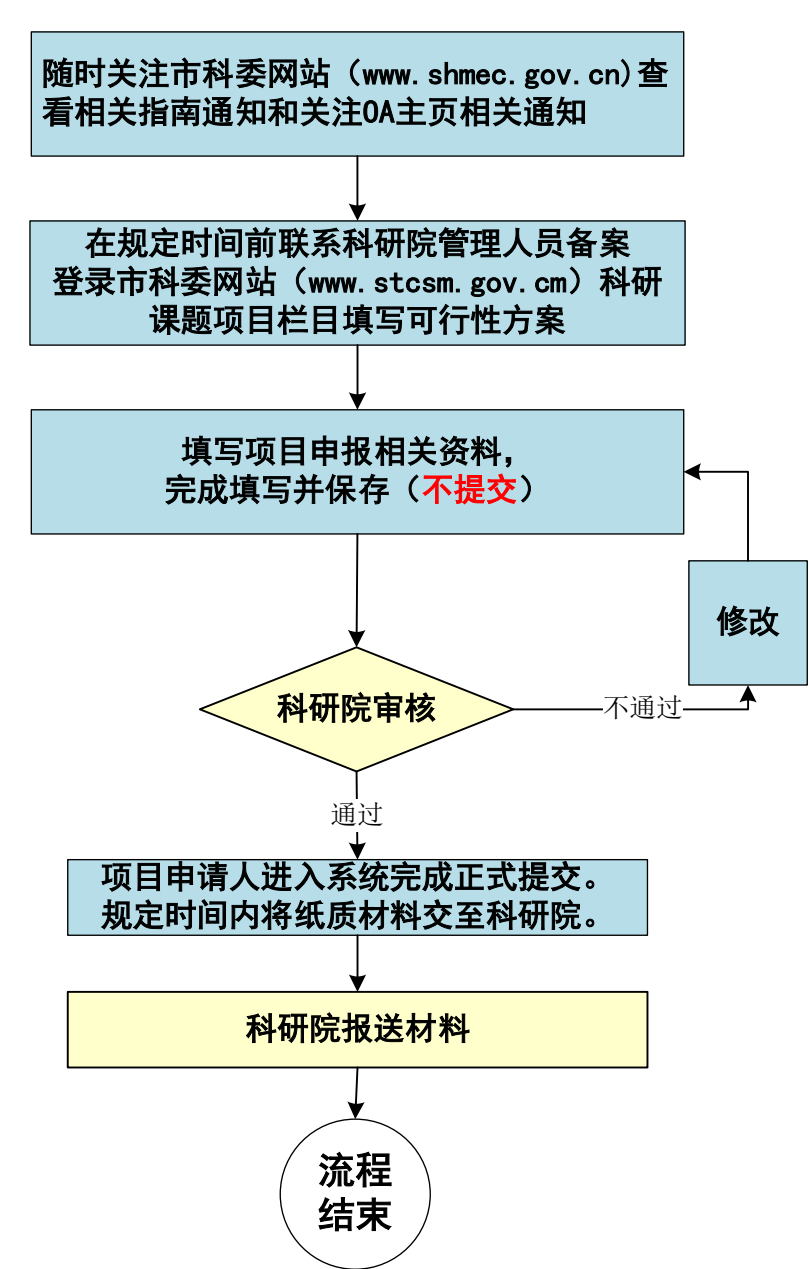

上海市科委项目(非限项)①申报流程

注:蓝色底框是申请人处理的事情,黄色底框是科研院处理的事情。 ①基础研究、信息技术、医学与农业、生物医药、能源与海洋、智能 制造及先进材料、社会发展和实验动物研究领域、国际科技合作项目 政府间项目、软件学院研究计划等项目

纵向项目获批后流程

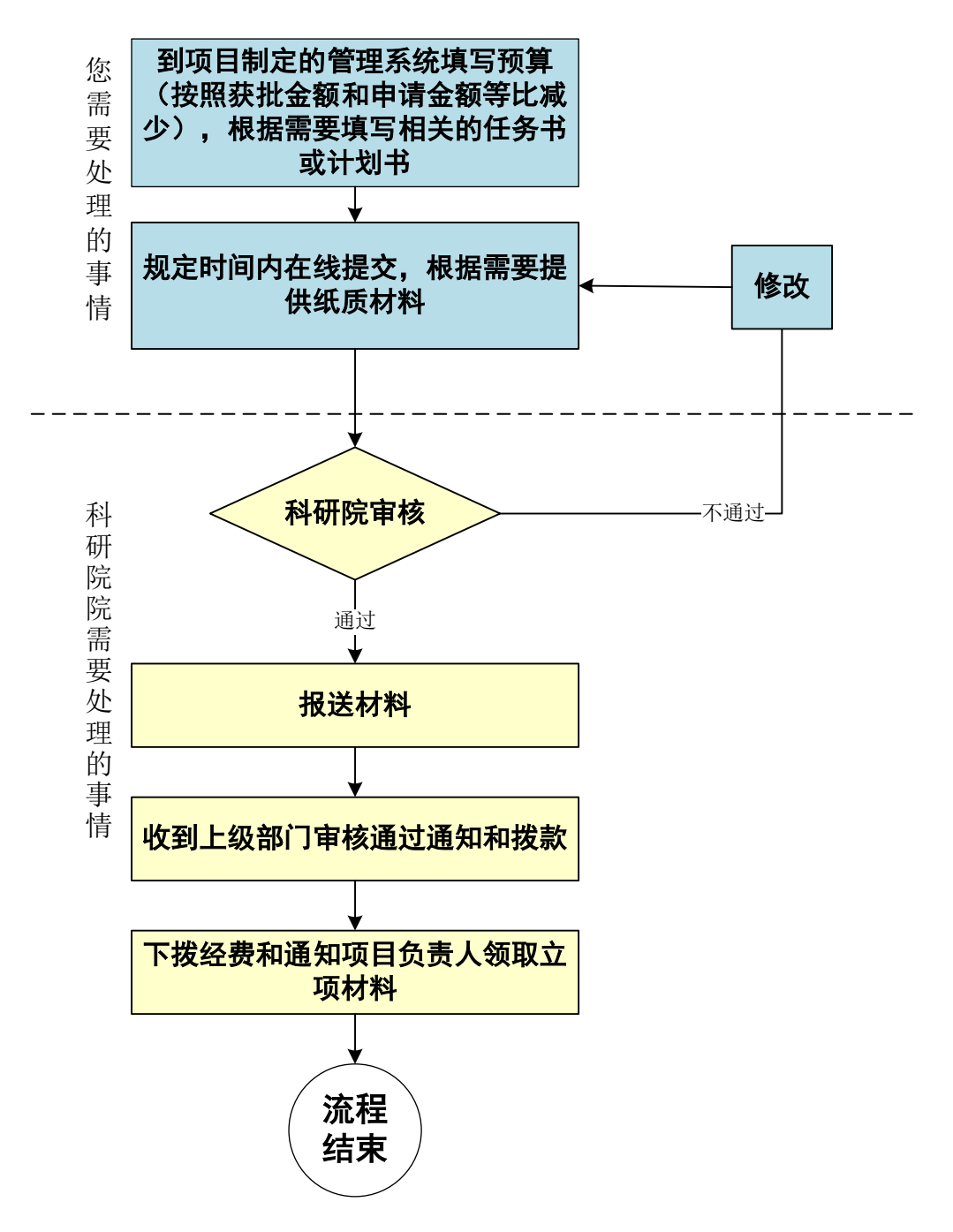

#### 国家自然基金验收流程

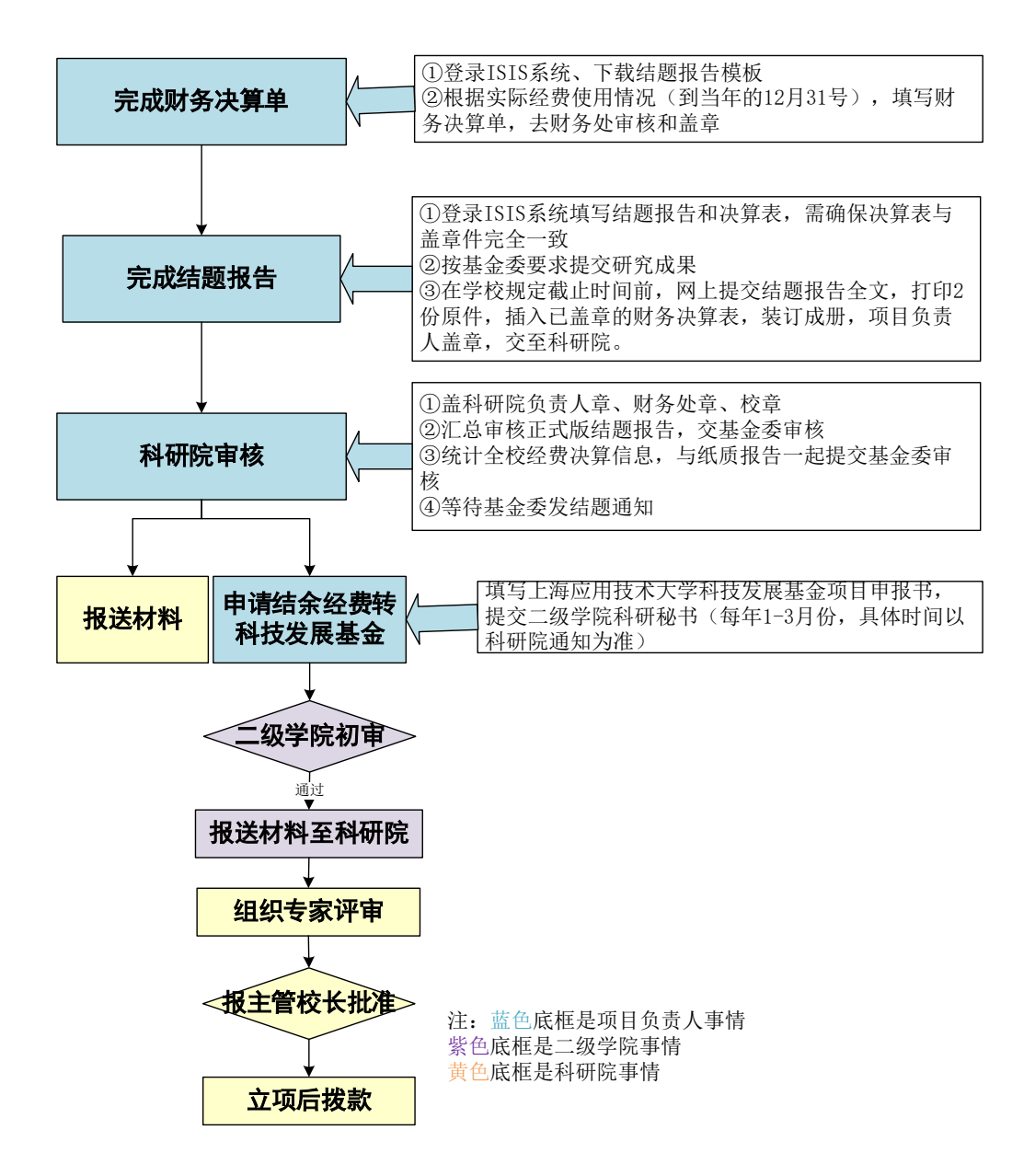

#### 国家社科基金验收流程

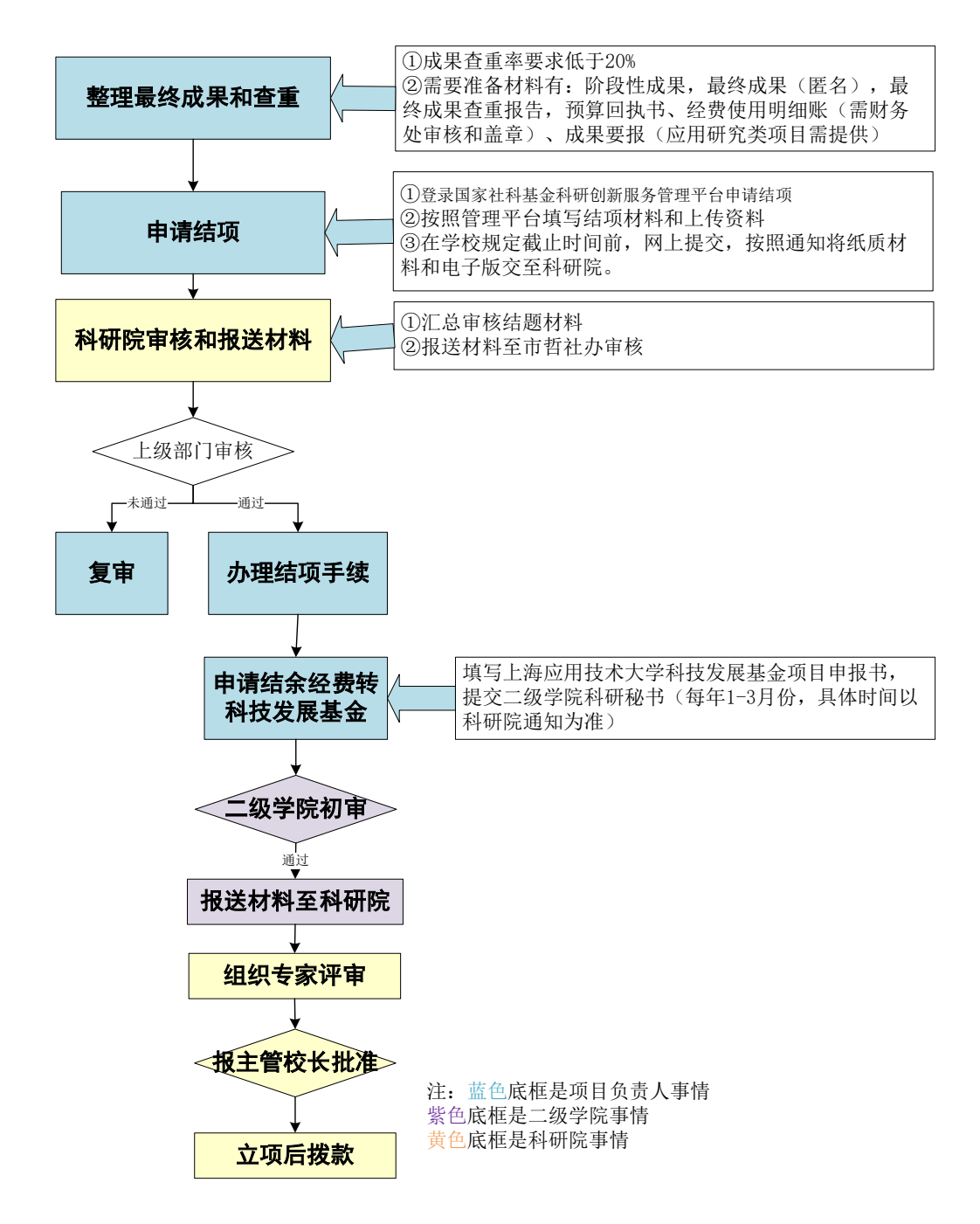

### 上海市教委项目验收流程

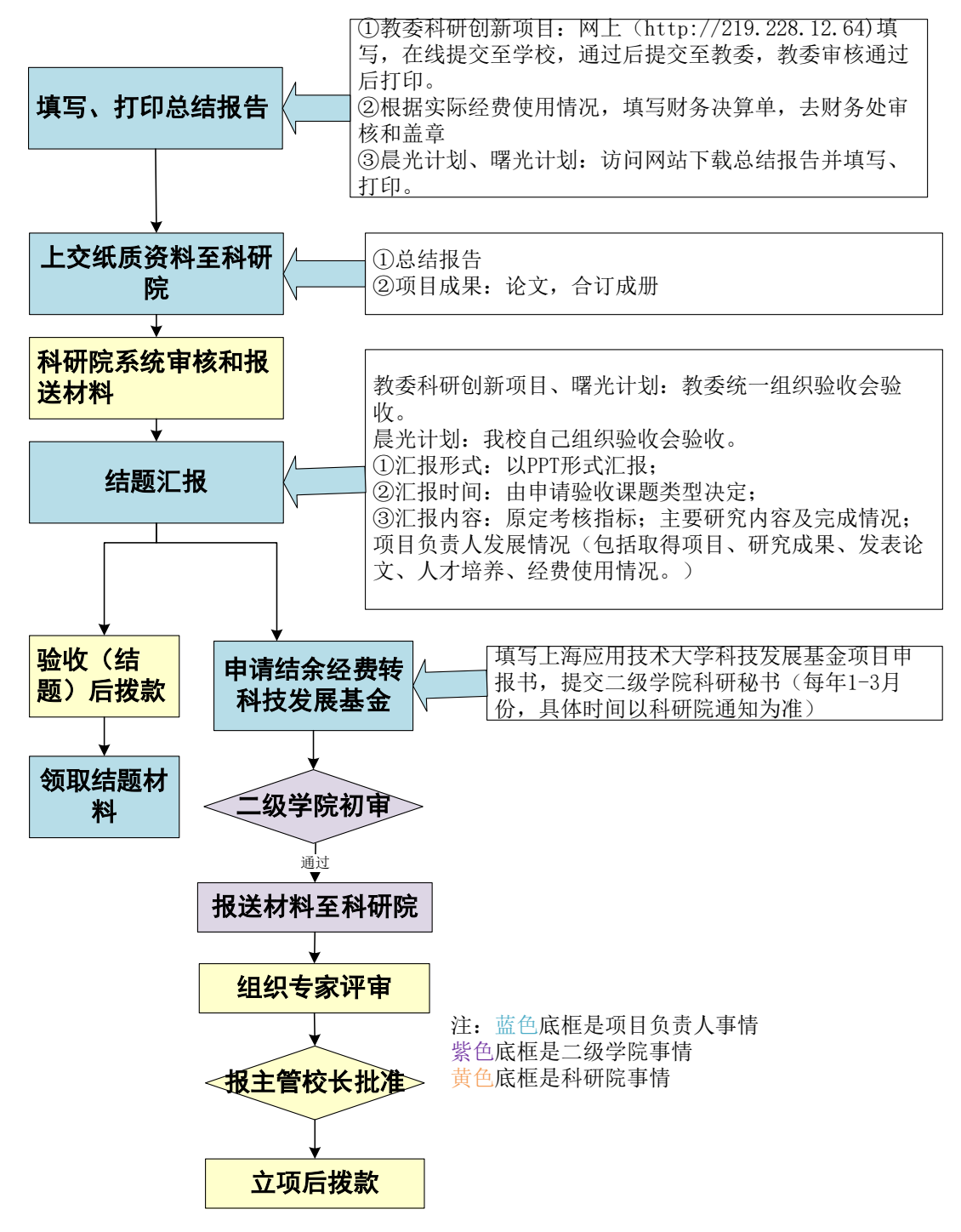

#### 上海市科委项目(人才类、限项类)验收流程

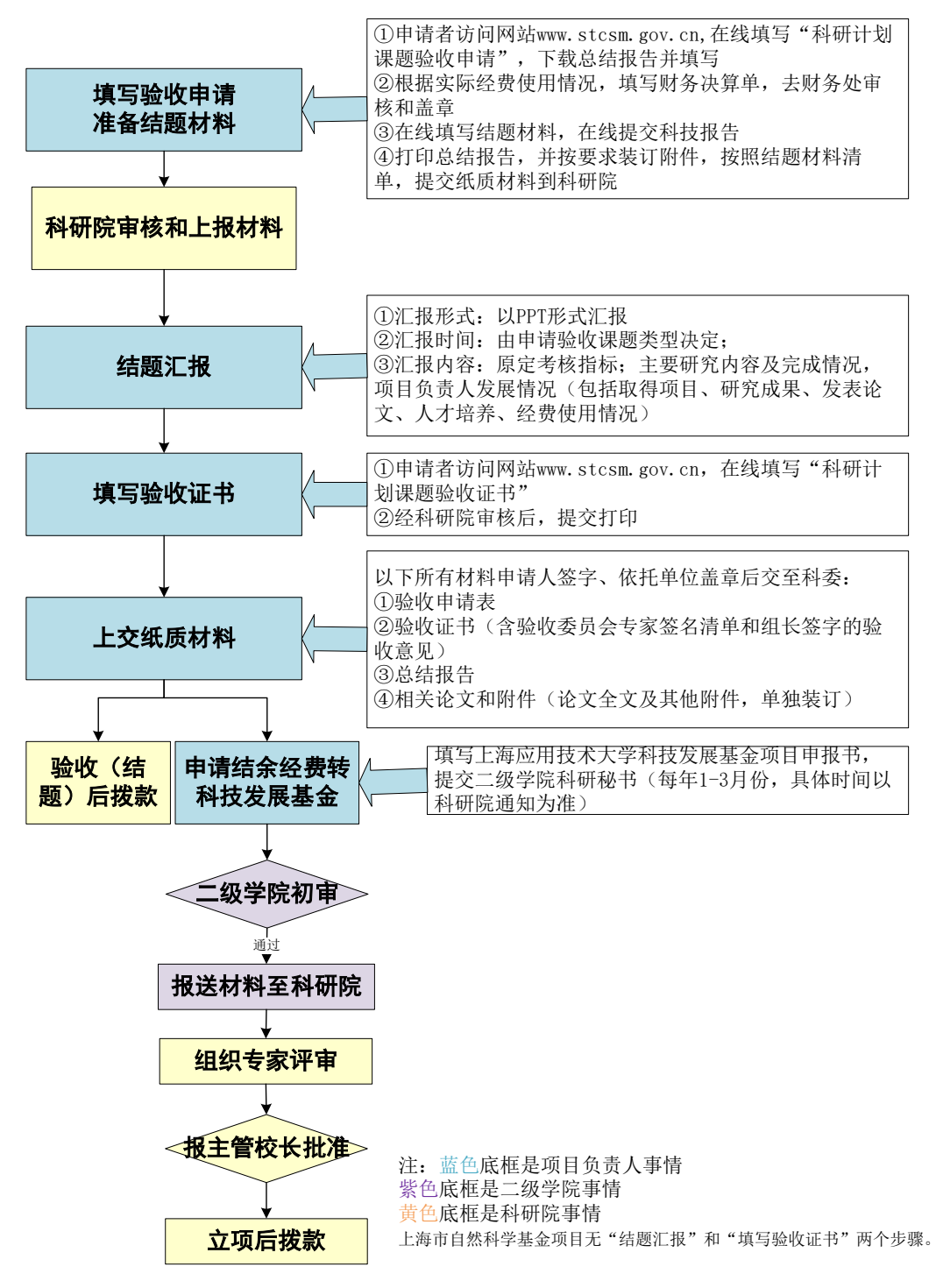